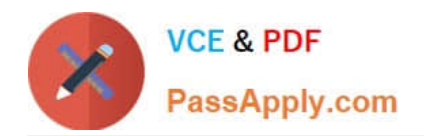

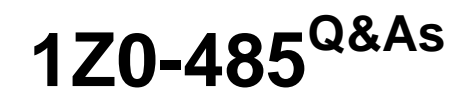

Oracle Exadata Database Machine

# **Pass Oracle 1Z0-485 Exam with 100% Guarantee**

Free Download Real Questions & Answers **PDF** and **VCE** file from:

**https://www.passapply.com/1z0-485.html**

100% Passing Guarantee 100% Money Back Assurance

Following Questions and Answers are all new published by Oracle Official Exam Center

**C** Instant Download After Purchase

**83 100% Money Back Guarantee** 

- 365 Days Free Update
- 800,000+ Satisfied Customers

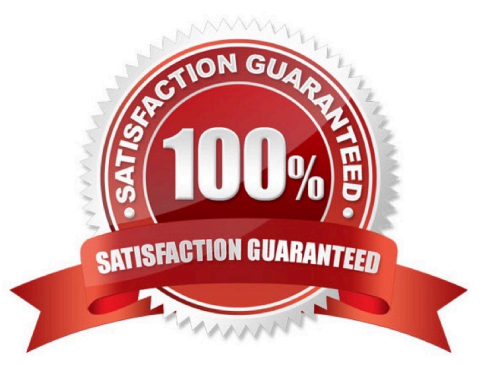

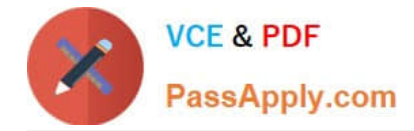

## **QUESTION 1**

Identify three best practices for applying asmdeactivationoutcome es on Exadata Database Servers and Exadata Storage Servers?

A. Backing up database servers and storage cells is not recommended before performing planned maintenance.

B. Database server updates can be rolled back using the the "yum downgrade" procedure.

C. Bundle patches do not require testing before being installed on a production system.

D. It is recommended that Exadata systems with Data Guard configured use the "Standby First" patching approach.

E. Patching should never be interrupted due to a connection drop. It is therefore recommended that you use VNC or the screen utility.

F. Before patching cells in a rolling manner, you must check asmdeactivationoutcome amModestatus and make sure that cells on all disks are online and that disks can be deactivated.

#### Correct Answer: DEF

# **QUESTION 2**

The mpstat output from OS Watcher shows a database node as being 90% idle on an average. What would you do to get a full picture of CPU utilization on the entire Exadata RAC cluster?

A. Average the mpstat id1 output from all the nodes.

- B. Ask application users if they have noticed a slowdown in screen response.
- C. Look for an increase in batch job servicing times.
- D. A and B above

Correct Answer: A

## **QUESTION 3**

When an Exadata Storage Server hard disk failure alert is received, what manual action must you take to restore the system to full redundancy?

A. Replace the disk and run MegaCLI to rebuild the degenerate mirror.

- B. No manual action is required because Automatic Storage Management (ASM) fast mirror resync is automatic
- C. No manual action is required because ASM rebalancing is automatic.
- D. Replace the disk and manually copy the mirror extents to the new drive.
- E. Run RMAN REPAIR FAILURE.

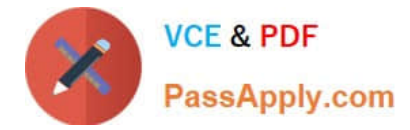

Correct Answer: C

# **QUESTION 4**

If your customer wants to save storage space by compressing tables that are read frequently but rarely updated, which compression technique would you recommend?

A. OLTP

B. ARCHIVE HIGH

C. QUERY HIGH

D. ARCHIVE LOW

E. BASIC

Correct Answer: B

#### **QUESTION 5**

Why is ASM High redundancy an important configuration choice when rolling Exadata Storage Server patching is planned?

100% Real QandAs | 100% Real Pass

A. High redundancy protects from partner disk failure while a cell is offline being updated.

B. High redundancy forces ASM rebalance before allowing disks to be taken offline.

C. High redundancy speeds up ASM fast mirror resync when a cell is brought back online after patching.

D. Normal redundancy provides the same protection during rolling patching, so High redundancy is not important in this case

Correct Answer: A

[1Z0-485 VCE Dumps](https://www.passapply.com/1z0-485.html) [1Z0-485 Practice Test](https://www.passapply.com/1z0-485.html) [1Z0-485 Study Guide](https://www.passapply.com/1z0-485.html)